# **Plataforma virtual con un interfaz aplicado a la carrera de Contador Público en beneficio del estudiantado. Fase inicial**

**Martha Elena Rabadán Serrano1, Adriana Zavala Martínez**

Tecnológico Nacional de México/Tecnológico de Estudios Superiores de Cuautitlán Izcalli (TESCI).

### **Resumen**

En este proyecto se realizará una plataforma virtual en donde las y los estudiantes interactúen con un interfaz contable que guíe su aprendizaje sobre temas de contabilidad de manera secuencial; se realiza esta investigación aplicada, con el objetivo de lograr incrementar la calidad y productividad de la carrera de Contador Público en el Tecnológico de Estudios Superiores de Cuautitlán Izcalli (TESCI), planteando la necesidad de crear una automatización con un interfaz personalizado y detallado por nivel, área y tema contable. La metodología que se utilizará es la de RUP Rational Unified Process (Proceso Unificado Racional). El proyecto fue sometido al Tecnológico Nacional de México (TecNM) para obtener financiamiento para su puesta en marcha. Con su implementación se beneficiará principalmente al estudiantado de la carrera y también sumará a la calidad educativa de la mencionada carrera y de la institución.

#### **Abstract**

In this project, a virtual platform will be created where students interact with an accounting interface that guides their learning on accounting issues in a sequential manner; This applied research is carried out, with the aim of increasing the quality and productivity of the Contador Público career at the Tecnológico de Estudios Superiores de Cuautitlán Izcalli (TESCI), raising the need to create an automation with a personalized and detailed interface by level, area and accounting subject. The methodology to be used is the RUP Rational Unified Process. The project was submitted to the Tecnológico Nacional de México (TecNM) to obtain financing for its start-up. With its implementation, it will mainly benefit the students of the career and will also add to the educational quality of the aforementioned career and of the institution.

**Palabras clave:** Interfaz contable, plataforma virtual, cursos mooc, calidad educativa. **Keywords:** Accounting interface, virtual platform, mooc courses, educational quality.

## **1. INTRODUCCIÓN**

Cuando nos preguntamos ¿qué es un interfaz?, no es más que la interacción del rol que juega la máquina con el usuario. Se considera que se logrará gran beneficio en la carrera de Contador Público al desarrollar la plataforma virtual con un interfaz confiable y de fácil interacción usuario-máquina, contendrá diversas actividades y dinámicas con carácter secuencial; se incluirá a cuatro estudiantes en su diseño, con esto liberarán el Servicio social y al estudiantado usuario del interfaz se le liberarán de 1 a 2 créditos de actividades complementarias al concluir los cursos.

También se beneficiará a docentes de la institución que hagan aportaciones en cuanto al diseño de cursos para alojar en la plataforma, posteriormente se aplicará un examen diagnóstico con la intención de ubicar al estudiantado en el curso acorde a su nivel de conocimientos y abarca distintos segmentos de contabilidad básica, intermedia y avanzada; manipulando de manera teórica y práctica la plataforma.

Las tecnologías virtuales en la Contaduría han brindado mayor facilidad para el manejo del proceso contable; así mismo prometen al estudiantado herramientas y beneficios para la inserción en el campo laboral, con la opción de ser beneficiados con un crédito complementario con la culminación de cada curso, pudiendo obtener

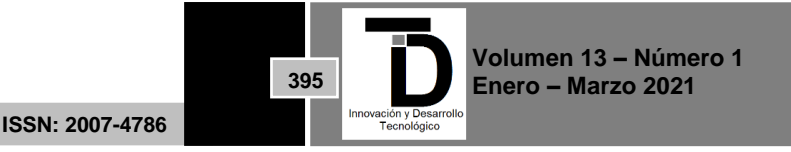

#### a bar and the second second second second second second second second second second second second second second second second second second second second second second second second second second second second second second seco INNOVACIÓN Y DESARROLLO TECNOLÓGICO REVISTA DIGITAL

máximo dos. La plataforma virtual contable tiende a ser parte de la vanguardia en la tendencia dentro de las tecnologías de la información; de acuerdo a la plataforma *México X*, títulos como este *"Domina las habilidades y técnicas necesarias para analizar estados financieros y declaraciones de impuestos", "Contabilidad para no contadores", "Aprende fácil la contabilidad a tu alcance"*, encontraremos en diversos cursos virtuales, cursos que puedan definir la contabilidad y conceptos que consisten en entender los principios fundamentales de la contabilidad, sus reglamentaciones que la regulan, así como la práctica y su entorno en el mundo virtual.

La contabilidad no es tan complicada si se asume la sincronización y empatía correcta con la plataforma virtual contable, debido a la complejidad en el catálogo extenso que contiene la carrera de Contador Público, si bien es cierto las líneas de un contador son determinadas en distintos segmentos, es por ello que se pretende extender una gama de opciones dinámicas pensando en que existen distintas maneras de aprender. Con los cursos las y los estudiantes tendrán la facilidad de aprender de manera secuencial, cosa que no existe de manera constante en las plataformas virtuales debido a que no se especializan en una sola carrera.

El fenómeno de las MOOC (Massive Open Online Courses) cursos en línea que han sorprendido al sector educativo según García Aretino Lorenzo "las Mooc a nivel educativo llegaron para instalarse no solo dentro de la educación sino en la sociedad como un argumento democratizador de la educación. Pero las Mooc no han surgido por generación espontánea, como pudiera deducirse de tanta literatura vertida en los últimos años. Para probar que las Mooc han supuesto, no una ruptura, sino una evolución de la educación a distancia. Así, los cuatro términos insertos en el acrónimo (curso, masivo, abierto y en línea), no surgieron en 2011, fecha de la emergencia de las Mooc sino que fueron apareciendo dinámicamente a lo largo de la educación a distancia".

Pero, ¿qué pasaría si estos cursos se brindaran de manera secuencial? seguramente, las actividades y métodos de enseñanza serían dinámicos para lograr un grado masivo de interés en el estudiantado, este proyecto surge de las necesidades y propuestas por parte del estudiantado de Contaduría, las características específicas es que se dividirán se engloban en tres segmentos, mismos que son:

a) nivel básico que contendrá los Introducción a la contabilidad financiera, conceptos y fundamentos legales, b) nivel intermedio con contabilidad financiera que abraza parte de la teoría con el ciclo contable y sus derivados y, por último

c) nivel avanzado que se considera como uno de los más importantes porque contará con ejercicios que suplan las problemáticas contables y temas del área específica (Contabilidad y costos, Finanzas, Auditoría y Fiscal); todos ellos acompañados del temario correspondiente de la carrera de C.P. dentro del TESCI. De esta manera el desarrollo de este proyecto no solo llevará teoría sino también temas prácticos.

Dentro del TESCI cobran gran importancia las Mooc debido al auge virtual suscitado a partir del año 2009 y se vuelven parte del conocimiento de esta comunidad; como nueva modalidad de enseñanza, genera curiosidad y asombro en la misma entidad. Pero no es sino hasta el año 2014 que forman parte del proceso de enseñanza aprendizaje dentro de las instalaciones del TESCI, en el año 2015 por razones de estrategia en cada una de las divisiones determinan que al culminar un curso virtual los participantes sean acreedores a un crédito complementario, pero ¿qué es un crédito complementario? y ¿porque es mencionado en este proyecto? En el nuevo plan educativo del TecNM, establece incrementar la efectividad en la operación, acreditación y cumplimiento en las actividades complementarias mediante el control y seguimiento personalizado de las y los estudiantes del TESCI.

Esta referencia la decreta el mismo lineamiento "Publicado en la gaceta de gobierno fechado el 29 de agosto de 1997. Capítulo primero, artículo 5, fracción V y IX. Convenio de Coordinación, publicado en el portal de

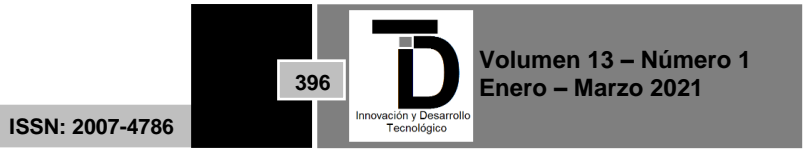

#### onde and the INNOVACIÓN Y DESARROLLO TECNOLÓGICO REVISTA DIGITAL

transparencia del TESCI, acuerdo por el que se reforman y adicionan diversas disposiciones del reglamento publicado en la gaceta de gobierno el 1 de octubre del 2014, lineamiento para la integración y operación de las academias publicado en octubre del 2015, marco de referencia 2018 del CACEI en el contexto Internacional en el punto 3.3, ISO 9001;2015 Sistema de gestión de calidad" donde la y el estudiante sea protagonista de llevar a cabo estos créditos que son cinco; sin embargo solo pueden cursar y ser partícipe del mismo en solo dos ocasiones, es por ello se menciona que en la creación de la plataforma virtual contable las y los estudiantes pueden obtener hasta dos créditos complementarios.

Las actividades complementarias que se llevan a cabo en la institución pueden ser: Cívicas, Culturales, Deportivas, Académicas entre otras; es importante mencionar que el desarrollo de la plataforma virtual contable es parte de una estrategia para el desarrollo académico de las y los estudiantes participantes del TESCI, donde también podrán participar las y los docentes de la misma carrera, en cuanto al desarrollo del material relacionado con la contabilidad, conocimiento y estrategias para el crecimiento mismo de tan esperado proyecto virtual.

Las estrategias formuladas por un interfaz informático contable, muestra una empatía cibernética, que no es otra cosa que la interacción usuario-máquina basada en la manipulación de información contable de manera secuencial y es necesario que tenga una continuidad fundada con el inicio de la contabilidad sus conceptos y teoría como apertura, para que de igual manera se respeten las características del siguiente nivel y culminar con el nivel avanzado.

Tomando en cuenta la estructura curricular de los temas que abarca el temario perteneciente a C.P. dentro del TESCI esta serie de dinámicas y ejercicios o esquema contable serán parte de las estrategias de enseñanza aprendizaje, las prácticas y ejercicios les serán de gran utilidad en el mundo real a la hora de salir al campo laboral; ya que serán un instrumento básico capaz de interconectar sus conocimientos con lo práctico, al realizar ejercicios simulados llevando a las y los estudiantes a la comprensión de temas de su interés en las carencias de conocimiento contable que se pueda tener. Dichas estrategias incluidas en el interfaz contable serán parte de muchos fragmentos al realizar diferentes actividades como son; lecturas, videos, ejercicios, prácticas, exámenes de seguimiento, etc. generando como evidencia gráficos, actividades, estados financieros y prácticas.

Los conocimientos se ven reflejados con operaciones, preguntas o bien con exámenes, donde puedan presentar incluso 2 o 3 oportunidades para poder liberar esa actividad o prueba que presente para alcanzar la comprensión del tema de su elección. Se dará un reconocimiento al término de cada curso, incluso se genera para ver el nivel de desempeño sobre el dominio del contenido que se haya visto; estos cursos tienden a monitorear los avances de tal manera que te expresa detalladamente el nivel de aprendizaje que se haya alcanzado, incluso por su culminación de un curso, las y los hace acreedoras y acreedores a un diploma que puede ayudarles no solo a la comprensión del tema de su elección sino también aporta a su formación profesional.

Son muchas las ventajas de hacer y formar parte de esta plataforma virtual, las actividades irán de la mano paso a paso a la culminación de un tema, y es que la persistencia para tener las ganas de continuar de forma consecutiva tiene mucho que ver con la calidad de material y actividades que se fomenten en la esperada plataforma contable. Es por ello que se determina la metodología mixta siendo esta la metodología cualitativa y cuantitativa, estas técnicas tienden a tener un fin común, ya que se caracterizan por demostrar de distintas maneras un resultado eficaz. Guiadas por esta metodología, se dio a la tarea de una vez mostrada la

**ISSN: 2007-4786**

**397**

problemática que detona en una falta de conocimientos básicos en el estudiantado; esta plataforma virtual contable será de gran utilidad para las y los estudiantes de la carrera.

# **2. METODOLOGÍA**

La plataforma va dirigida hacia el estudiantado durante todos los semestres de su carrera; abarcando temas diseñados acorde al perfil de egreso de la carrera en el TESCI. Para realizar el diseño se utiliza una metodología de tipo mixta; es decir, cuantitativa y cualitativa. Se aplica una encuesta en escala de Likert para obtener los datos necesarios para posteriormente, realizar la interpretación y el diseño de los temas a alojar; así mismo, se sugiere que al tomar alguno de estos cursos, las y los estudiantes podrán obtener un crédito complementario llegando a alcanzar dos créditos pertenecientes a las actividades complementarias que, de manera obligatoria, deben cursar durante su carrera.

De igual forma, con la implementación de la plataforma virtual contable dentro del TESCI se cubrirán distintas expectativas y requerimientos dentro del sector educativo y podrá ser legible para cualquier usuario, donde nuestros estudiantes de Contador Público iniciarán como prueba piloto, el desarrollo de esta implementación pretende extender un software capaz de fungir como estrategia para las materias de mayor demanda en el proceso enseñanza aprendizaje. Las herramientas serán diseñadas por expertos en cada uno de los temas que se pretenden abordar, y serán usadas en el transcurso de un semestre para alumnas y alumnos regulares o dentro de cada periodo inter-semestral para poder cubrir y pasar las materias que se encuentren en riesgo o en adeudo, mismo punto para regularizarse o simplemente reforzar el tema que se esté viendo, o poder usar los créditos de actividades complementarias.

Los pasos a seguir para la fase inicial del presente proyecto son:

- ❏ Diagnóstico de necesidades por medio de una encuesta en escala de likert y por medio de un formulario de google.
- ❏ Obtener y analizar la información de la comunidad estudiantil necesaria para el desarrollo del sistema de información contable y su futura oferta de temas y su dominio.
- ❏ Determinar los componentes de software necesarios para la futura implementación del software contable.
- ❏ Plantear el proceso de diseño y los requerimientos tecnológicos, contables y financieros para el desarrollo del sistema de información contable y financiera a desarrollar como material principal.
- ❏ Creación de un INTERFAZ contable y software capaz de representar cada una de las necesidades que se puedan presentar en el estudiantado como dominio de temas, reforzamiento de temas o bien para regularizarse en las materias con menos dominio.
- ❏ Convocar a las y los docentes de la carrera de Contador Público para el diseño de algún curso de su dominio, para alojar en la plataforma.
- ❏ Implementación de la plataforma virtual contable.
- ❏ Lograr gran impacto sobre las y los estudiantes de la institución del Tecnológico de Estudios Superiores de Cuautitlán Izcalli.
- ❏ Realizar la evaluación del proceso para detectar áreas de oportunidad y sugerir mejoras en su implementación.

**398**

**Volumen 13 – Número 1 Enero – Marzo 2021**

❏ Revisión y realimentación constante.

**ISSN: 2007-4786**

#### **All Control** INNOVACIÓN Y DESARROLLO TECNOLÓGICO REVISTA DIGITAL

Con la implementación del proyecto: **Plataforma virtual con un interfaz aplicado a la carrera de Contador Público en beneficio del estudiantado** se verá el impacto o beneficio principalmente al estudiantado de la carrera de Contador Público y, posteriormente se hará extensivo a toda la comunidad estudiantil del TESCI que lo requiera.

Se pretende incluir a cuatro estudiantes de Contador Público en su desarrollo e implementación en el TESCI; con esto liberarán el Servicio social, una vez autorizado por la jefatura respectiva. Se beneficiará a docentes de la institución que quieran hacer aportaciones en cuanto al diseño de cursos para alojar en el interfaz. Las autoras realizarán y publicarán en revistas arbitradas artículos de divulgación científica, con los resultados de la implementación del interfaz. Al estudiantado usuario del interfaz se le liberarán de 1 a 2 créditos de actividades complementarias al concluir los cursos.

Finalmente, impactará en el TESCI debido a que se contará con proyectos de investigación, propuestas en beneficio del estudiantado, artículos científicos y carreras con más elementos para hacer frente a las acreditaciones que debe cumplir cada carrera.

Se realizó una investigación aplicada con el objetivo de aportar también al área de tutorías, planteando la necesidad de crear una automatización con la mencionada interfaz personalizada, pero dedicar una parte al área de tutorías. Para ello, existen diversas metodologías que se pueden acoplar a la estructura de un interfaz y su software, como: la espiral que permite regresar de un punto a otro las veces que sea necesario o la llamada cascada que no permite el regresar una vez que ya se haya avanzado, es decir que para avanzar a cada punto se tiene que tener concluido el anterior y así hasta terminar.

Motivo por el cual, para esta investigación aplicada, la metodología que se decide utilizar para la elaboración del interfaz es la de RUP Rational Unified Process (Proceso Unificado Racional), la cual consiste en: "Un conjunto específico de distintas metodologías configurable a diferentes contextos y necesidades de cada una de las organizaciones; ya que pretende la implementación de mejores prácticas en la Ingeniería del software utilizando una arquitectura asentada en los diferentes componentes para el proceso de construcción formado por fases como son la obtención de requisitos detallados, el diseño del sistema conocido como el interfaz, la codificación y las pruebas que no suelen ser las menos importantes por ser una de las fases casi finales dentro del sistema tal como es la última etapa." (Grady, B., 2014)

Así mismo, Grady Booch (2014) establece que "Cuando se habla de RUP se determina como un proceso de ingeniería de software planteado por Kruchten (2014) cuyo objetivo es producir software de la más alta calidad". Que quiere decir lograr producir un software (SW) con la más alta calidad con las vistas o representaciones de todo el sistema con base al interfaz.

Esta metodología (RUP) junto con un lenguaje unificado de modelo que construye la metodología estándar más utilizada para el análisis implementación y documentación de sistemas orientados a objetos y su interfaz su implementación consiste en determinar una metodología capaz de enfrentar las características necesarias para la formación de principio a fin de un proyecto determinado que funja de manera necesaria dentro de un interfaz.

Se piensa que al igual que lograr construir un concepto de interfaces se tiene que entender también ¿qué es una metáfora?, las metáforas son imágenes o palabras cuya asociación es sugerida o convocada en un texto. Esta asociación produce relaciones impresionantes que redimensionan el significado literal de las palabras o de las imágenes; son muchos los tipos de metáforas como; metáfora visual, metáfora pura, metáfora impura etc.

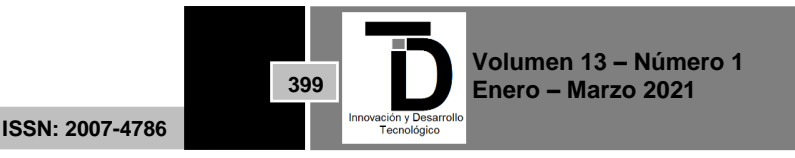

Donde solo tienen un bien común hacia los recursos literarios recolectando técnicas por medio de una gama de diferentes opciones haciendo que el texto sea más rico para el lector. Para Aristóteles como lo refiere Daniel Vázquez (2010), metáfora es: "Transferencia del nombre de una cosa a otra"

Según Carlos A. Scolari (2018), "Utilizamos la tecnología y la hablamos; pero, al mismo tiempo, la tecnología también nos usa y nos habla" es como se ha comentado en algún momento la interacción usuario máquina es un lenguaje codificado legible y capaz de hacer entender al usuario qué tiene que hacer paso a paso logrando un objetivo. Por lo que se va a describir con una analogía, en el mundo de la arquitectura no es lo mismo que un arquitecto muestre los planos a detalle de cada espacio interno de una casa que si se muestra una maqueta con las características y color que entiende el usuario; lo mismo sucede con un interfaz detrás de una pantalla estática y dinámica se encuentran cientos de líneas con una codificación de símbolos, números y fórmulas.

Como las etapas son elementos que por lo común no dependen de los cambios de las personas en los cargos; son un buen parámetro para hacer interfaces más robustas ya que con base a ellas se pueden crear estructuras que se puedan acoplar al sistema tutorial y a temas de contabilidad; además, es conveniente conocer las funciones y sus actividades, tanto generales como particulares, para tener una idea más apropiada y detallada de la aplicación a desarrollar, se hablará en términos generales del concepto de lo que se hará en cada una de las etapas de la Metodología RUP.

# **3. RESULTADOS Y DISCUSIÓN**

Los cursos en línea son una herramienta virtual donde se logra una comunicación usuario máquina con un lenguaje legible y creativo. Skynner (1975), comenta que las Mooc tienden a ser tan accesibles para que cualquier usuario que quiera, pueda crearlas según sus necesidades u objetivos. Es increíble la gama de opciones que se pueden tener al crear un instrumento como lo son las Mooc. ¿Cómo y en donde surgen las Mooc? Gil-Gómez, et, al. (2016, p. 55) comentan «nos encontramos en un momento en que es necesaria una transición pedagógica que adecúe el mundo educativo a los cambios acaecidos en la sociedad, una modificación comunicativa y pedagógica que se ha hecho realidad en la enseñanza universitaria a través de los MOOC; cursos gratuitos ofrecidos por diferentes instituciones, con carácter masivo, porque son ofertados a miles de personas de forma online desde cualquier parte del mundo y abiertos, proporcionan al alumnado recursos educativos en abierto para ser cursados cuando les apetezca»

Por otro lado, Siemens, et al. (2012) dicen que los MOOC han fomentado «un interés mundial debido a su gran potencial para ofrecer una formación gratuita, de calidad y accesible a cualquier persona independientemente de su país de procedencia, su formación previa y sin la necesidad de pagar por su matrícula» Vázquez-Cano & López Meneses (2014, p.1) la propuesta de cursos, se presenta en diversas plataformas que tienen orígenes y enfoques diferentes basados en «el aprendizaje distribuido en red, fundamentado en la teoría conectivista y su modelo de aprendizaje; las tareas, según las habilidades del alumnado en la resolución de determinados tipos de trabajo y los contenidos»

Finalmente, según Raposo Rivas, Martínez-Figuera & Sarmiento (2014, p. 2) esto nos indica que las Mooc surgen desde hace más de tres décadas, estas plataformas virtuales han destacado por sus interpretaciones distintas y novedosas para quien es admirador de los cursos en línea. Las tecnologías virtuales en la Contaduría han brindado mayor facilidad para el manejo del proceso contable; así mismo prometen al estudiantado herramientas y beneficios para la inserción en el campo laboral, con la opción de ser beneficiados con un crédito complementario con la culminación de cada curso, pudiendo obtener máximo dos. Dentro del TESCI, la

**ISSN: 2007-4786**

**400**

plataforma virtual contable tiende a ser parte de la vanguardia en la tendencia dentro de las tecnologías de la información.

En el artículo elaborado por las autoras del proyecto en 2020 que se titula: *"Implementación de un interfaz pensado para el área de tutorías en apoyo al estudiantado",* se fundamenta la necesidad de la creación del Interfaz aplicado a las tutorías.

Fernández Barberis, G. M., & Escribano Ródenas, M. D. C. (2000) Expresan que "El tipo de tutorías que se pretende potenciar es aquel que genere un proceso de inducción al estudiante en el inicio de su nueva carrera." Entonces el profesorado tiene la encomienda de propiciar en el estudiantado ese espíritu de profesionalismo y amor hacia su profesión.

¿Qué pasaría si el acto tutorial lo hiciéramos por convicción y no por asignación? El objetivo principal de este artículo es poner de manifiesto la importancia de automatizar las tutorías, como un mecanismo en apoyo al estudiantado al tener alternativas que sirvan de reflexión a sus acciones de vida, laboral y profesional; y estar en posibilidad de brindar mayor tiempo de calidad al proceso tutorial, con la implementación de un interfaz pensado para el área de tutorías, en la carrera de Contador Público del TESCI.

El Tecnológico Nacional de México (TecNM, 2015) menciona que "La tutoría es un proceso de acompañamiento grupal o individual que un tutor brinda al estudiante durante su estancia en el Instituto, con el propósito de contribuir a su formación integral e incidir en las metas institucionales relacionadas con la calidad educativa; elevar los índices de eficiencia terminal, reducir los índices de reprobación y deserción".

Cabe mencionar que en las instituciones educativas pertenecientes al TecNM se lleva un manual donde se establecen las acciones tutoriales a llevar a cabo en el transcurso del semestre, ahí se incluyen fechas específicas, tareas concretas y se nos motiva a propiciar un entorno de empatía con el estudiantado. Para el desarrollo de esta función, el profesorado tutora o tutor tienen que cubrir ciertas cualidades profesionales como son: amplio sentido de colaboración, brindar escucha activa, apoyo en la resolución de problemas, cumplimiento de promesas y germinar empatía, para que exista un acompañamiento efectivo.

Es importante usar las estrategias formativas de las Tecnologías de la Información y de la Comunicación (TIC´s) las cuales se van integrando cada vez con mayor fuerza en el sector educativo e influyen en la relación y convivencia entre tutor y tutorado; de modo que se requiere de cumplimiento de objetivos; pero también de entrega de evidencias, donde se demuestre el cumplimiento del acto tutorial. Surge en este punto un área de oportunidad, debido a que el profesorado debe generar evidencias que forman parte de la labor tutorial al término de cada periodo, pero sin descuidar la esencia de las tutorías. Cobra importancia entonces, la implementación de un interfaz en el área de tutorías para dar cumplimiento a la entrega de evidencias, pero atendiendo con calidad al estudiantado tutorado y esto realizarlo en tiempo y forma.

Derivado de lo anteriormente expuesto, en el TESCI en la División de Contador Público se realizó una investigación, aplicando una encuesta en escala de Likert con el objetivo de destacar la importancia de las tutorías asignadas para cada uno de los grupos tutorados; donde las y los estudiantes expresaron su opinión sobre llevarlas a cabo para lograr un espacio de actitudes y valores que puedan reforzar en tiempo y forma su conducta con base a una amplia comunicación, confianza, escucha activa, seguimiento, apoyo y logro de los objetivos de la labor tutorial. Esta encuesta se hizo a 142 estudiantes que pertenecen a la carrera y cada respuesta es un área de oportunidad que esclarece la viabilidad de la interfaz.

**ISSN: 2007-4786**

**401**

# INNOVACIÓN Y DESARROLLO TECNOLÓGICO REVISTA DIGITAL

En la siguiente figura se muestran los resultados obtenidos, el análisis desprende que el 24% de las/los estudiantes no están de acuerdo con la forma de llevar a cabo el espacio de tutorías. De manera personal, nos acercamos con estudiantes que están en este porcentaje y comentan que el llenado de formatos les quita mucho tiempo a las/los tutoras/tutores, porque dan más importancia a la entrega de evidencias en tiempo y forma que a la atención a problemáticas personales o temas de su interés; por lo que demandan o sugieren la automatización del área de tutorías.

De acuerdo con Romero-Leyva, F. A., Chávez-Morenos, R. T., & Sandoval-Cota, K. M. (2014) "El papel de un tutor tiene implicaciones importantes para el estudiante ya que conlleva concientizar su ritmo de aprendizaje y en función a esto guiarlo al logro de sus objetivos educativos de manera positiva."

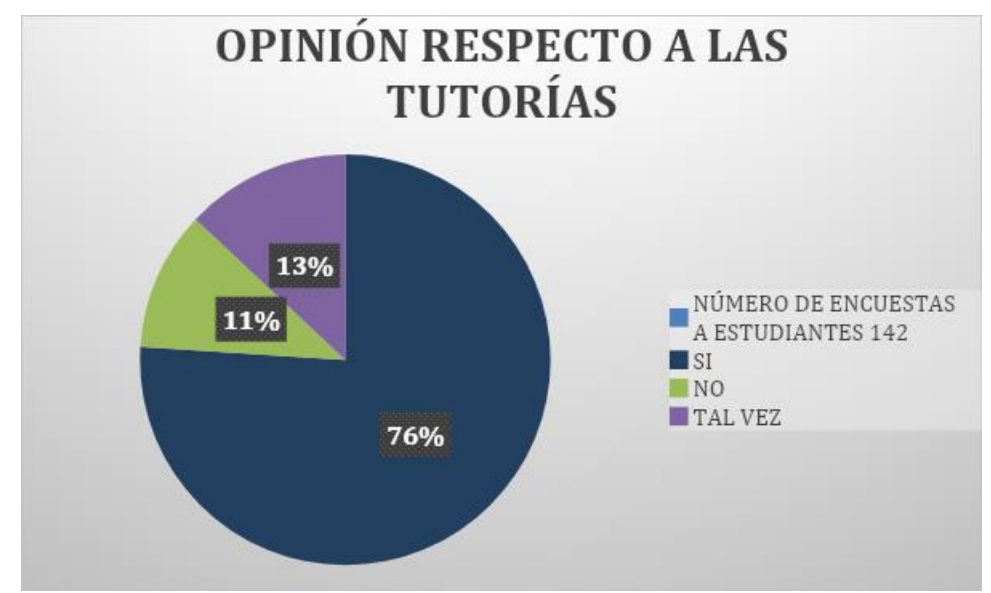

**Figura 1.** Agrado del estudiantado respecto a la hora de tutorías en la carrera de Contador Público. Fuente propia.

Los resultados de esta investigación dan la pauta para desarrollar estrategias que vinculen una relación de confianza entre profesorado-estudiantado, que propicien la escucha activa, guías empáticas y el desarrollo del interfaz que contenga temas específicos que coadyuven a los intereses del estudiantado con una metodología que incluya un proceso, seguimiento y conclusión de calidad. Se hace necesaria entonces la implementación de un interfaz pensado para el área de tutorías y con temas de contabilidad en sus diferentes niveles, en apoyo al estudiantado; donde se manifieste de manera clara la realimentación que se les debe brindar, constante, puntual y con empatía.

Concluyendo, podemos decir que el proyecto estará vinculado principalmente con el sector educativo de nivel superior; es decir con el estudiantado de la carrera de Contador Público dentro del Tecnológico de Estudios Superiores de Cuautitlán Izcalli (TESCI). Haciéndolo extensivo posteriormente, a toda la comunidad estudiantil que lo requiera, tanto dentro de la institución como de manera externa. De manera inicial, contamos con las 142 opiniones del estudiantado entrevistado, al igual que con algunas ideas propias expresadas en este artículo y siendo optimistas, se espera que resulte aprobado por el TecNM para su puesta en marcha al 100% en el TESCI y estar en posibilidades de realizar más ampliamente algunos comentarios de ello en fases siguientes; esto quedará como agenda para futuras investigaciones.

**ISSN: 2007-4786**

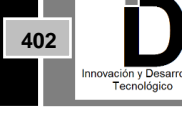

# INNOVACIÓN Y DESARROLLO TECNOLÓGICO REVISTA DIGITAL

### **REFERENCIAS**

- [1] Barab, S. Y Duffy, T.M. (2000). From practice fields to communities of practique. In Jonassen & Land.: Theoretical Foundations of Learning Environments, 25-55. Manwah: Lawrence Erlbaum Associates.
- [2] Esteban, M. citado en, Ponce, M. M. (2008). Estrategias de enseñanza-Aprendizaje en modelos con enfoque en competencias. El diseño de entornos de aprendizaje constructivista. Los Mochis: Universidad de Occidente. pp.10.
- [3] Fernández Barberis, G. M., & Escribano Ródenas, M. D. C. (2000). Las tutorías en la formación académica y humana de los alumnos en la Universidad San Pablo CEU. XVI Jornadas ASEPUMA–IV. Encuentro Internacional[.](http://metodos.upct.es/asepuma/comunicaciones/completas/605.pdf) <http://metodos.upct.es/asepuma/comunicaciones/completas/605.pdf>
- [4] García Aretio, L. (2013): MOOC. Objetos de aprendizaje. Contextos Universitarios Mediados, no 13,19 (ISSN: 2340-552X[\) http://e](http://e-spacio.uned.es/fez/eserv/bibliuned:UNESCO-contextosuniversitariosmediados-13_19/Documento.pdf)[spacio.uned.es/fez/eserv/bibliuned:UNESCO-contextosuniversitariosmediados-13\\_19/Documento.pdf](http://e-spacio.uned.es/fez/eserv/bibliuned:UNESCO-contextosuniversitariosmediados-13_19/Documento.pdf)
- [5] [Javier Gil Quintana;](https://search.proquest.com/indexinglinkhandler/sng/au/Javier+Gil+Quintana/$N;jsessionid=0B6659901F94161DD29DDCFCBE052C8D.i-08f2a9907142520ec) [Jorge Martínez Pérez](https://search.proquest.com/indexinglinkhandler/sng/au/Jorge+Mart$ednez+P$e9rez/$N;jsessionid=0B6659901F94161DD29DDCFCBE052C8D.i-08f2a9907142520ec)[.Revista Complutense de Educación;](https://search.proquest.com/pubidlinkhandler/sng/pubtitle/Revista+Complutense+de+Educaci$f3n/$N/54848/OpenView/2050564446/$B/388C5498195444CAPQ/1;jsessionid=0B6659901F94161DD29DDCFCBE052C8D.i-08f2a9907142520ec) Madrid [Tomo 29, N.º 1,](https://search.proquest.com/indexingvolumeissuelinkhandler/54848/Revista+Complutense+de+Educaci$f3n/02018Y01Y01$232018$3b++Vol.+29+$281$29/29/1;jsessionid=0B6659901F94161DD29DDCFCBE052C8D.i-08f2a9907142520ec) (2018): 43-60. DOI:10.5209/RCED.51932
- [6] <https://search.proquest.com/openview/cac4b0c64a9692528b32a54da12ffdc9/1?pq-origsite=gscholar&cbl=54848>
- [7] Minguez, J. (s.f.). Tecnología de Interfaz Cerebro–Computador. Recuperado de [https://www.academia.edu/23062147/Tecnolog%C3%ADa\\_de\\_Interfaz\\_Cerebro\\_-Computador](https://www.academia.edu/23062147/Tecnolog%C3%ADa_de_Interfaz_Cerebro_-Computador)
- [8] Romero-Leyva, F. A., Chávez-Morenos, R. T., & Sandoval-Cota, K. M. (2014). Las tutorías como estrategia de fortalecimiento en el nivel superior. Ra Ximhai: revista científica de sociedad, cultura y desarrollo sustentable, 10(S3), 75+.
- [9] Scolari, C. A. (2018). Las leyes de la interfaz. Recuperado de [https://www.storytel.com/mx/es/books/1210170-Las-leyes-de-la](https://www.storytel.com/mx/es/books/1210170-Las-leyes-de-la-interfaz)[interfaz](https://www.storytel.com/mx/es/books/1210170-Las-leyes-de-la-interfaz)
- [10] Tecnológico de Estudios Superiores de Cuautitlán Izcalli (2018). Procedimiento para la elaboración y operación del programa institucional de tutorías. Recuperado d[e https://drive.google.com/drive/u/0/folders/13dsWJ6cSrhzGppIl0mr-qhGkjVhvs3IN](https://drive.google.com/drive/u/0/folders/13dsWJ6cSrhzGppIl0mr-qhGkjVhvs3IN)
- [11] Tecnológico Nacional de México (Derechos reservados ® octubre de 2015). MANUAL DE LINEAMIENTOS ACADÉMICO-ADMINISTRATIVOS DEL TECNM. Planes de estudio para la formación y desarrollo de competencias profesionales. Consultado en: [http://www.itq.edu.mx/lineamientos/Manual\\_de\\_Lineamientos\\_TecNM.pdf](http://www.itq.edu.mx/lineamientos/Manual_de_Lineamientos_TecNM.pdf)
- **[12]** Vázquez, D. (2010). Metáfora y analogía en Aristóteles. Su distinción y uso en la ciencia y la filosofía. Recuperado de [http://www.scielo.org.mx/scielo.php?script=sci\\_arttext&pid=S0188-66492010000100003](http://www.scielo.org.mx/scielo.php?script=sci_arttext&pid=S0188-66492010000100003)

correo de autor: *[martha\\_rabadan@t](mailto:martha.rs@cuautitlan.tecnm.mx)esci.edu.mx.*

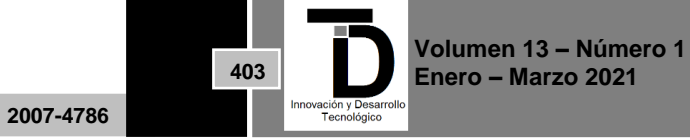